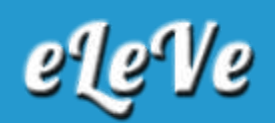

## **Extienden el período para solicitar los créditos a**

## **tasa cero**

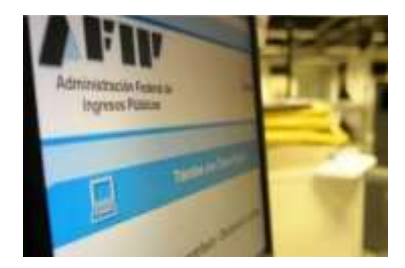

El Gobierno oficializó este miércoles la prórroga hasta el 30 de junio del plazo para el otorgamiento de créditos a tasa cero. Monotributistas y autónomos deberán iniciar la gestión a través de la web de AFIP.

A través de la decisión administrativa 963 publicada en el Boletín Oficial, el Comité de Evaluación del Programa de Asistencia de Emergencia al Trabajo y la Producción (ATP) extiende la fecha límite para iniciar la gestión de la línea crediticia.

De esta forma, monotributistas y autónomos pueden dar lugar al trámite para acceder a un crédito a tasa cero a través de la página web de la Administración Federal de Ingresos Públicos.

Entre los requisitos establecidos convalidados por la Jefatura de Gabinete de Ministros, se destacan:

Contar con una Clave Fiscal con nivel de seguridad 2 y tener registrado un Domicilio Fiscal Electrónico.

El monto del Crédito a Tasa Cero que podrá solicitar cada persona depende de la categoría en la que está inscripto, con un máximo previsto por la normativa es de \$150.000.

Cómo solicitar el crédito a tasa cero El trámite se inicia en la página web de la AFIP donde los contribuyentes deberán indicar el monto del crédito que pretenden solicitar.

Entre la información solicitada, se deberá ingresar datos sobre su tarjeta de crédito y un correo electrónico.

Una vez que toda la información fue ingresada, la AFIP emitirá un Certificado de Tramitación y remitirá los datos al Banco Central para que los distribuya entre los bancos seleccionados por los monotributistas y autónomos. Cada banco se contactará con quienes iniciaron el procedimiento para avanzar en la tramitación del Crédito a Tasa Cero. Los fondos se acreditarán en la tarjeta de crédito indicada en tres desembolsos sucesivos e idénticos.

Los créditos contarán con un período de gracia de seis meses, mientras que el repago se realizará, como mínimo, en 12 cuotas fijas sin intereses. Aquellas personas que no cuentan con una tarjeta de crédito deberán indicar durante el trámite en la página web de la AFIP, cuál es el banco con el que operan habitualmente.

De no contar con un banco, el sistema le solicitará que precise cuál es el banco más cercano a su domicilio donde quisiera avanzar con el trámite.

*Fuente: BAE Negocios*